# Finding Information within TOTAL400

# Note: The information provided in this section is using the following format rules.

# "WF file lib" = Opt "WF" file and library are required "|" = or

"AF (file,lib)" = Opt "AF" file and library are Optional "&" = and

Work with Fields in a File Menu Opt: WF file lib | SflOpt: F Analyzed Data Areas Menu Opt: AD (dtaara, lib) Fields (Formats) In a File Menu Opt: FF file lib | SflOpt: F Programs Using Analyzed \*DTAARAs Menu Opt: PA ara lib | SflOpt: P Work with File Keys (Access Path) Menu Opt: WK file lib | SflOpt: K Non-Active (Temp) \*DTAARA Usage Menu Opt: IO & 4 & 1|2|3|4|5|6 Work with Files Using a Field Menu Opt: WD field | SflOpt: FD All \*DTAARA Usage Menu Opt: IQ & 4 & 7|8|9|10|11|12 Files/Fmts Using a Field Menu Opt: FD file lib | SflOpt: F Programs Using a \*USRSPC Menu Opt: IQ & 4 & 13|14|15|16|17|18 Programs Using a Field Menu Opt: PD file lib | SflOpt: P Fields Used in a Program Menu Opt: FP pgm lib | SflOpt: F Pgm | Module | Other-Pgm-Like Info: Fields in a DtaStr/RcdFmt Menu Opt: FP pgm lib & F21 Analyzed Programs Menu Opt: AP (pgm|mod,lib) Programs Using Position Menu Opt: PP rcdFmt/DtaStr Analyzed Service Programs Menu Opt: AV (pgm,lib) Pgms Using DtaStr/Rcd Positions Menu Opt: IN Programs Called By (Down) Menu Opt: CD file lib | SflOpt: D

# Data Structure & Internal Record Format: The Menu Opt: Program References Menu Opt: PR file lib | SflOpt: R

Fields in a DtaStr/RcdFmt Menu Opt: FP pgm lib & F21 Programs Using a Field Menu Opt: PD file lib | SflOpt: P Programs Using Position Menu Opt: PP rcdFmt/DtaStr Fields Used in a Program Menu Opt: FP pgm lib | SflOpt: F Pgms Using DtaStr/Rcd Positions Menu Opt: IN Programs Using Position Menu Opt: PP rcdFmt/DtaStr

Analyzed Files per Library Menu Opt: AF (file,lib) Copy Blocks Used by Program Menu Opt: IQ & 5 & 10|11|12 Database Relations (Access Paths) Menu Opt: DR file lib | SflOpt: R Top Level Objects making Calls Menu Opt: IQ & 1 & 1|2|3|4|5|6 Select/Omit Criteria Menu Opt: SO file lib | SflOpt: SO Programs Called by Top Level Menu Opt: IQ & 1 & 7|8|9|10|11|12 Work with File Members Menu Opt: FM file lib | SflOpt: 12 Progams Called by User Profiles Menu Opt: IQ & 1 & 13|14|15 Work with Fields in a File Menu Opt: WF file lib | SflOpt: F Progams Called by Job Schedules Menu Opt: IQ & 1 & 16|17|18 Fields (Formats) In a File Menu Opt: FF file lib | SflOpt: F Programs NOT Called or Evoked Menu Opt: IQ & 1 & 19|20|21 Work with File Keys (Access Path) Work with Files Using a Field Menu Opt: WD file lib | SflOpt: R SubProcedure Information: Files/Fmts Using a Field Menu Opt: FD file lib | SflOpt: F Analyzed SubProcedures Menu Opt: AS (subprc, lib) File Overrides **Menu Opt: OV** (file) SubProcedure Module Menu Opt: AS (subprc, lib)

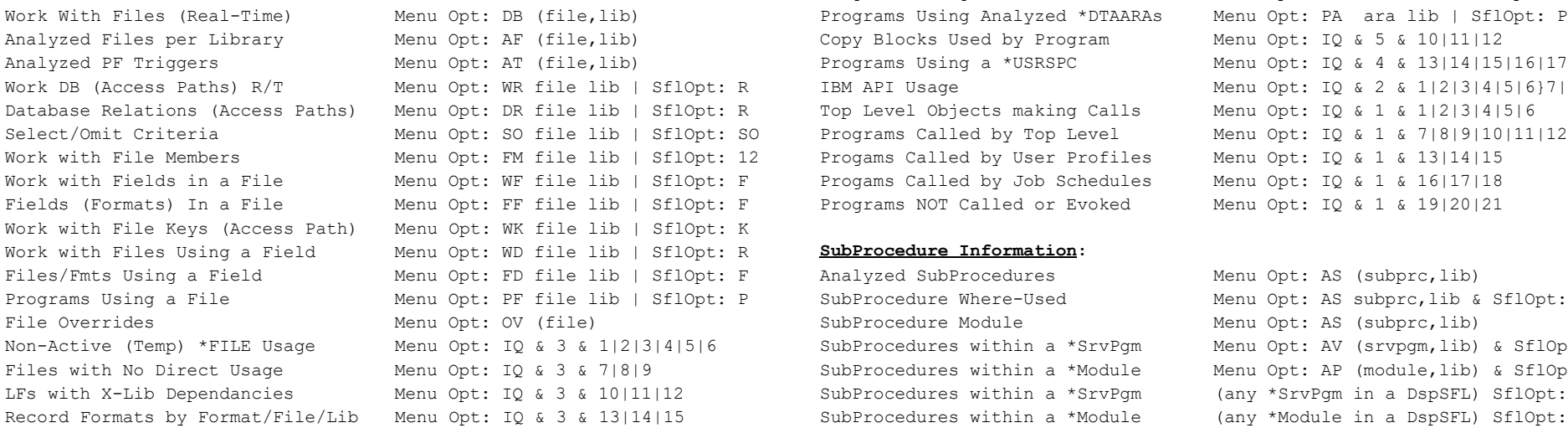

"Menu Opt:" = TOTAL400 Main Menu Option "SflOpt: F" = Take Option "F" if valid from SubFile Display

# Field Information: DTAARA and USRSPC Information:

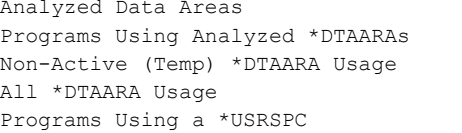

Pgms Calling (Up/Where-Used) Menu Opt: CU file lib | SflOpt: U Pgms Using DtaStr/Rcd Positions Menu Opt: IN File Information: The Information: Programs Using a File Menu Opt: PF file lib | SflOpt: P

# Analyzed PF Triggers Menu Opt: AT (file,lib) Programs Using a \*USRSPC Menu Opt: IQ & 4 & 13|14|15|16|17|18 Work DB (Access Paths) R/T Menu Opt: WR file lib | SflOpt: R IBM API Usage Menu Opt: IQ & 2 & 1|2|3|4|5|6}7|8|9

Programs Using a File Menu Opt: PF file lib | SflOpt: P SubProcedure Where-Used Menu Opt: AS subprc, lib & SflOpt: S Non-Active (Temp) \*FILE Usage Menu Opt: IQ & 3 & 1|2|3|4|5|6 SubProcedures within a \*SrvPgm Menu Opt: AV (srvpgm,lib) & SflOpt: E Files with No Direct Usage Menu Opt: IQ & 3 & 7|8|9 SubProcedures within a \*Module Menu Opt: AP (module,lib) & SflOpt: E LFs with X-Lib Dependancies Menu Opt: IQ & 3 & 10|11|12 SubProcedures within a \*SrvPgm (any \*SrvPgm in a DspSFL) SflOpt: E Record Formats by Format/File/Lib Menu Opt: IQ & 3 & 13|14|15 SubProcedures within a \*Module (any \*Module in a DspSFL) SflOpt: E

more

Note: The information provided in this section is using the following format rules.

"Menu Opt:" = TOTAL400 Main Menu Option "SflOpt: F" = Take Option "F" if valid from SubFile Display

# Finding Information within TOTAL400

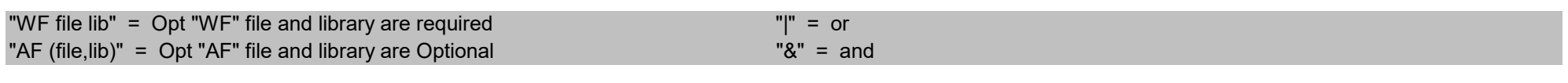

# Module Binding Information:

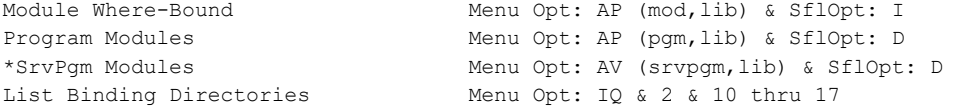

# Menu Information:

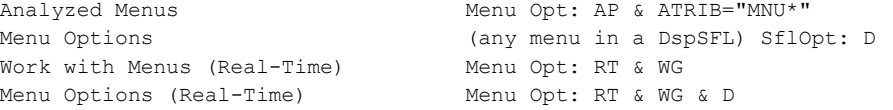

# Command Information:

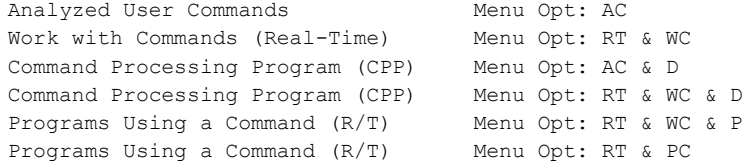

# Source and Prototype Information:

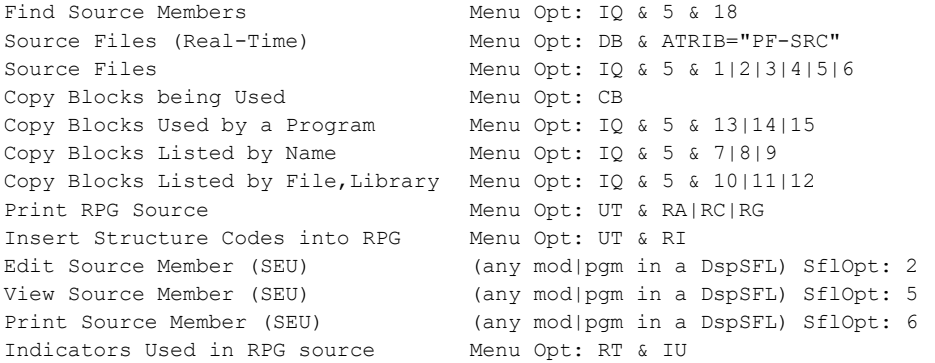

Bottom….